# **So sortieren Sie Ihre Schuldenunterlagen richtig**

### **1. Briefe öffnen und Stapel bilden**

Die Stellen, denen Sie Geld schulden, nennen sich "Gläubiger". Legen Sie zunächst alle Schreiben, die Sie wegen der Forderung eines Gläubigers erhalten haben, geöffnet auf einen Stapel. Hierzu

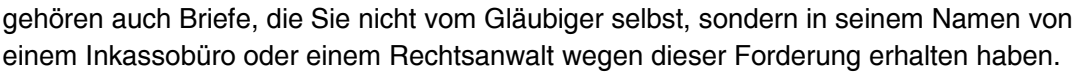

### **2. Sortieren Sie nach Forderungen…**

Es kann sein, dass ein Gläubiger mehrere Forderungen gegen Sie hat. Dies kann z. B. der Fall sein, wenn ein Inkassodienst sowohl eine Forderung des Otto Versands als auch eine Forderung von ebay gegen Sie geltend macht. Sortieren Sie die Schreiben in diesem Fall bitte nach Aktenzeichen und legen für jede Forderung einen eigenen Stapel an.

# **3. …und danach nach Datum**

Nachdem Sie für jede Forderung einen eigenen Papierstapel vor sich liegen haben (bei 15 Forderungen also 15 Papierstapel) beginnen Sie damit, die einzelnen Papierstapel nach Datum zu sortieren. Das älteste Schreiben legen Sie nach unten und die aktuelleren Schreiben kommen jeweils darüber.

# **4. Lochen, Einheften und Trennblätter einfügen**

Nehmen Sie einen Locher und lochen Sie die Papiere am linken Rand. Heften Sie dann die Papiere in der sortierten Reihenfolge in einen Ordner ein.

Legen Sie Trennblätter ein, um die Unterlagen zu den einzelnen Forderungen von einander abzutrennen. Schreiben Sie auf den Rand eines jeden Trennblatts den Namen des Gläubigers. So lassen sich die Unterlagen zu einer Forderung rasch wiederfinden.

# **5. Bitte: Keine Klarsichtfolie verwenden**

Bitte verwenden Sie keine Klarsichtfolie. Sollten sich noch Papiere in Klarsichtfolien befinden, entfernen Sie die Folie bitte vor dem Einheften in den Ordner. So erleichtern Sie uns und sich selbst die Arbeit.

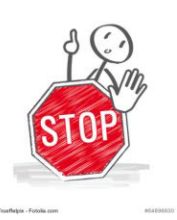

# **6. Zum guten Schluss: Die Schuldenaufstellung**

Erstellen Sie bitte abschließend eine Gläubigerliste, auf der Sie alle Gläubiger in der abgehefteten Reihenfolge notieren. Sie können hierfür den beigefügten Vordruck "Schuldenaufstellung" verwenden. Diese Aufstellung kommt als erstes Blatt in den Ordner.

**Wenn Sie bis hierher gekommen sind, haben Sie es geschafft. Herzlichen Glückwunsch! Vereinbaren Sie nun einen Termin mit der Schuldnerberatung und bringen Sie ihren Ordner mit. Öffnen Sie bitte weiterhin ankommende Post von Gläubigern, lesen Sie diese und sortieren Sie sie in Ihren Ordner ein.** 

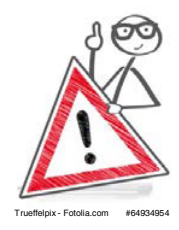